## **Spokane Falls Community College COURSE LEARNING OUTCOMES**

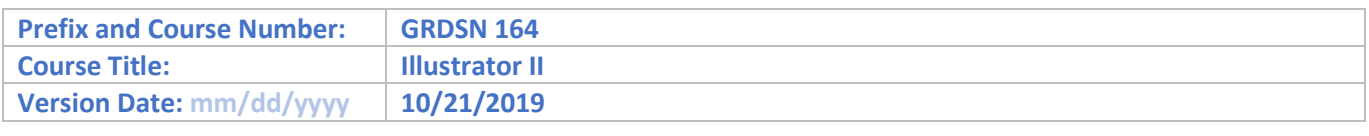

## **Course Learning Outcomes**

Upon successful completion of the course, the student will be able to:

- 1. Create a folded document using text, imagery, and document fold marks.
- 2. Modify sampled colors to create custom swatches.
- 3. Use image trace feature to create complex illustrations.
- 4. Construct 3D effects using warping to add depth to artwork.
- 5. Distinguish types of graphs to use for different types of data.
- 6. Simulate perspective using the perspective grid.
- 7. Prepare artwork for final output.